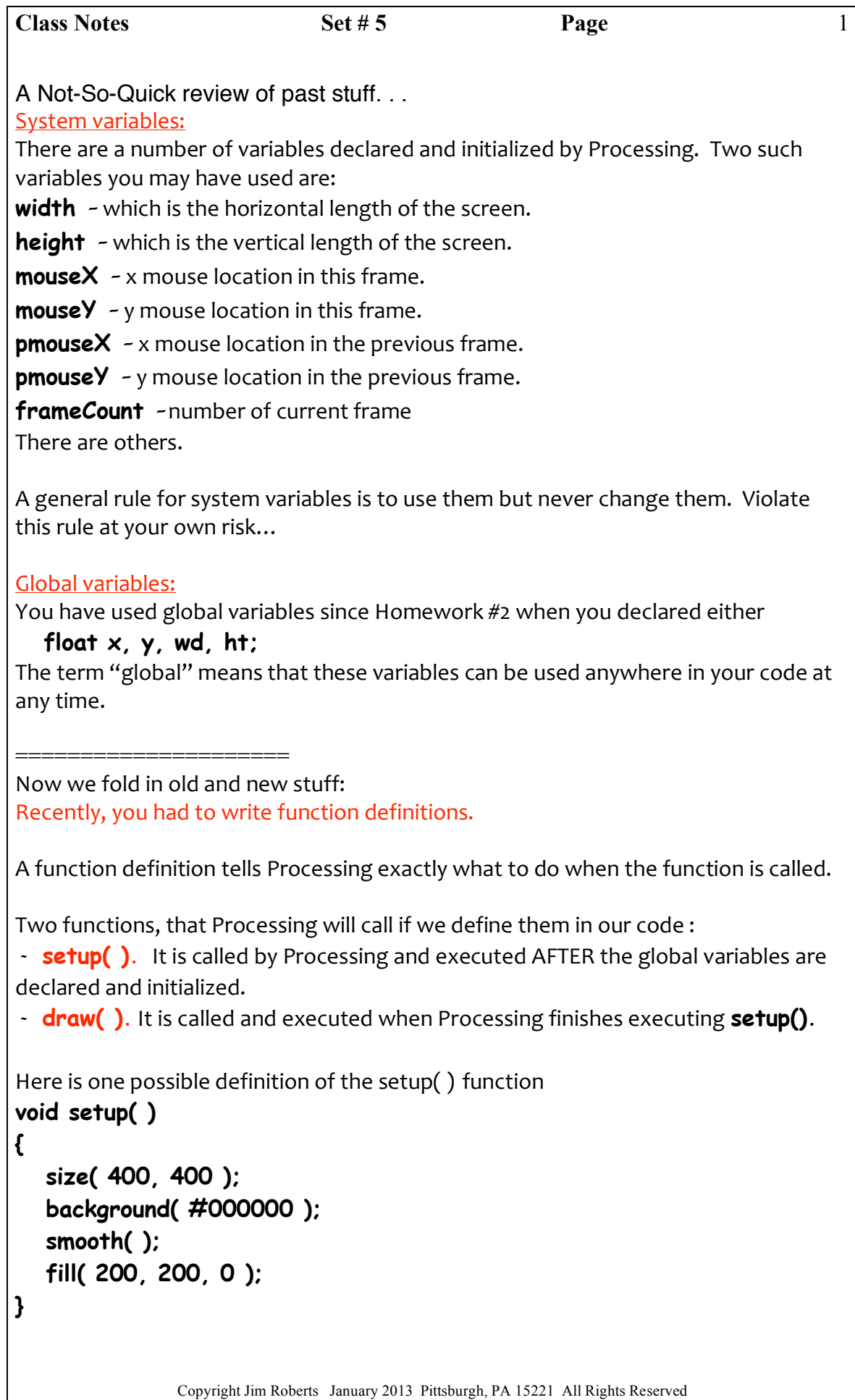

```
Class Notes Set # 5 Page
                                                                                 2
The physical forms of all function definitions resemble this one. This definition tells
Processing that when this function is executed it has to:
set the size of the window to 400 x 400
make
the
background
black
(
this
is
the
hex
value
for
black)
turn
on
smoothing.
set
the
fill
to
yellow
The
physical
components
of
the
function
are
labeled
below:
< --------------- This entire line is the function header ------------------------ >
void setup ( )
function return type function name argument list (which is empty)
{ opening brace to mark the start of the code in the definition
   list of what to do when the function is called
    size( 400, 400 );
    background( #000000 );
    smooth( );
    fill( 200, 200, 0. );
} closing brace to mark the end of the function definition
When you use the setup() function, the first line after the opening brace MUST be a
call to size()! Violate this rule and your web page will not show your program.
The physical form of the draw() function is identical: to that of the function setup()
as
shown
below:
void draw( )
{
      rect( width/2, height/2, .2*width, .3*height);
}
If a function is not defined in Processing's API, then we have to define it for
Processing. The function drawTarget() is not in Processing's API.
float diameter;
void setup( )
{
   size( 400, 400 ); // This MUST be the first line.
   smooth( );
   background( 255, 255, 0 );
   diameter= 10;
}
```

```
Class Notes Set # 5 Page
void draw( )
{
   drawTarget( 100, 150 );
   drawTarget( 200, 150 );
   drawTarget( 100, 350 );
}
void drawTarget( float x, float y ) // function definition
{
    fill( 255, 0, 0 );
    ellipse( x, y, diameter*3, diameter*3);
    fill( 0, 255, 0 );
    ellipse( x, y, diameter*2, diameter*2);
    fill( 0, 0, 255 );
    ellipse( x, y, diameter, diameter);
}
Here
is
the
output
from
the
execution
of
this
program:
```

```
\bulletThe function drawTarget() is not part of Processing, so Processing has no idea
what drawTarget() means unless Jim provides the definition of drawTarget().
This definition is written in the code in the exact same physical form as the definition
of setup( ) and draw( ).
```
3

There
are
two
differences:

 $\bullet$ **D** 

Jim must call **drawTarget()** if he wants Processing to execute it. There is "stuff" inside the parentheses of the definition. We will look at that "stuff" in
a
minute.

When Processing executes the **draw()** function, it encounters the function call:

## **drawTarget( 100, 150 );**

Processing looks at its own personal list of function definitions in its API and does not find
anything
called

## **void drawTarget( float, float )**

so it looks at Jim's code. If there is a definition telling Processing what to do, Processing is happy and runs the code. If there is no definition, it will not compile Jim's
code.

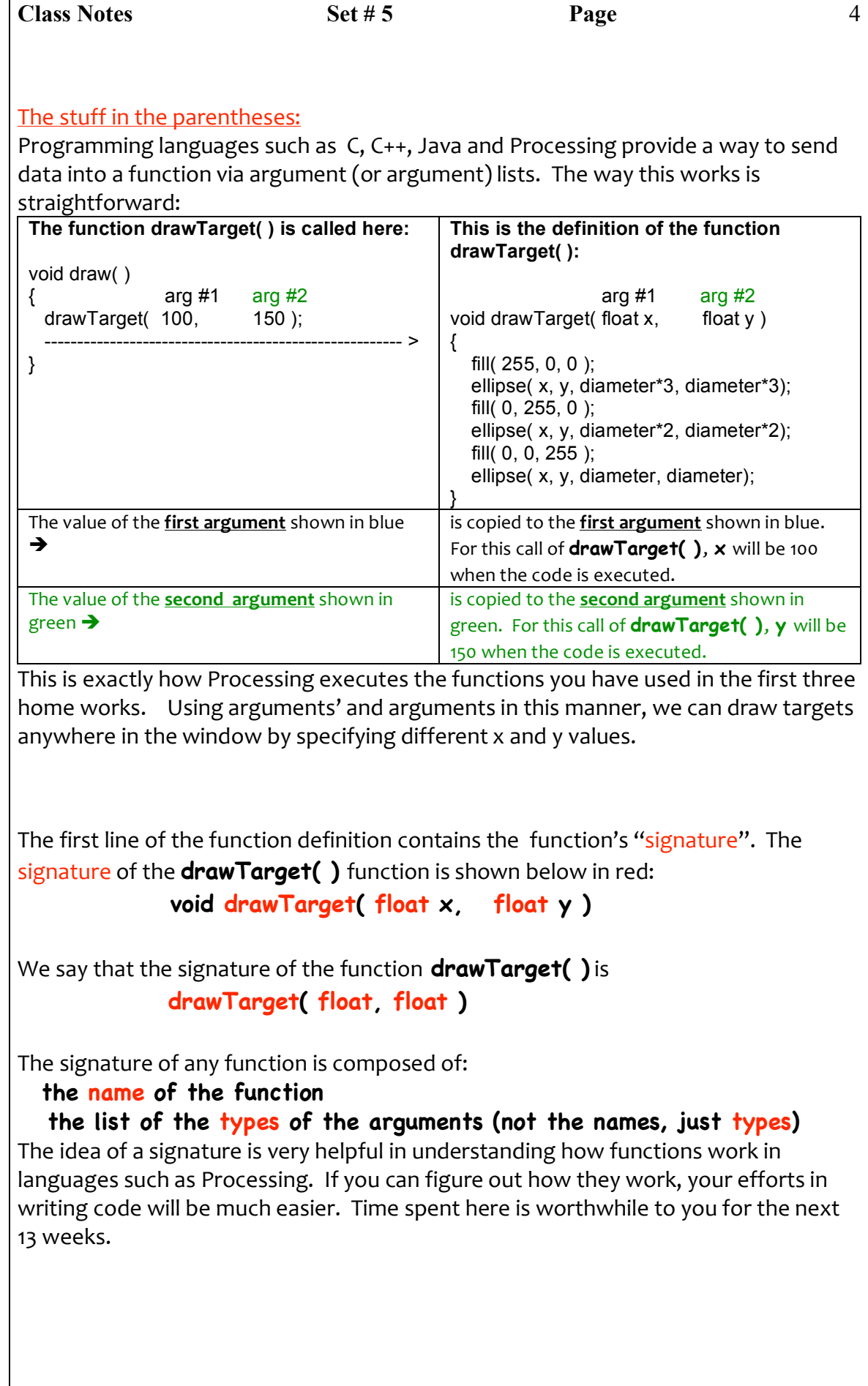

Copyright Jim Roberts January 2013 Pittsburgh, PA 15221 All Rights Reserved

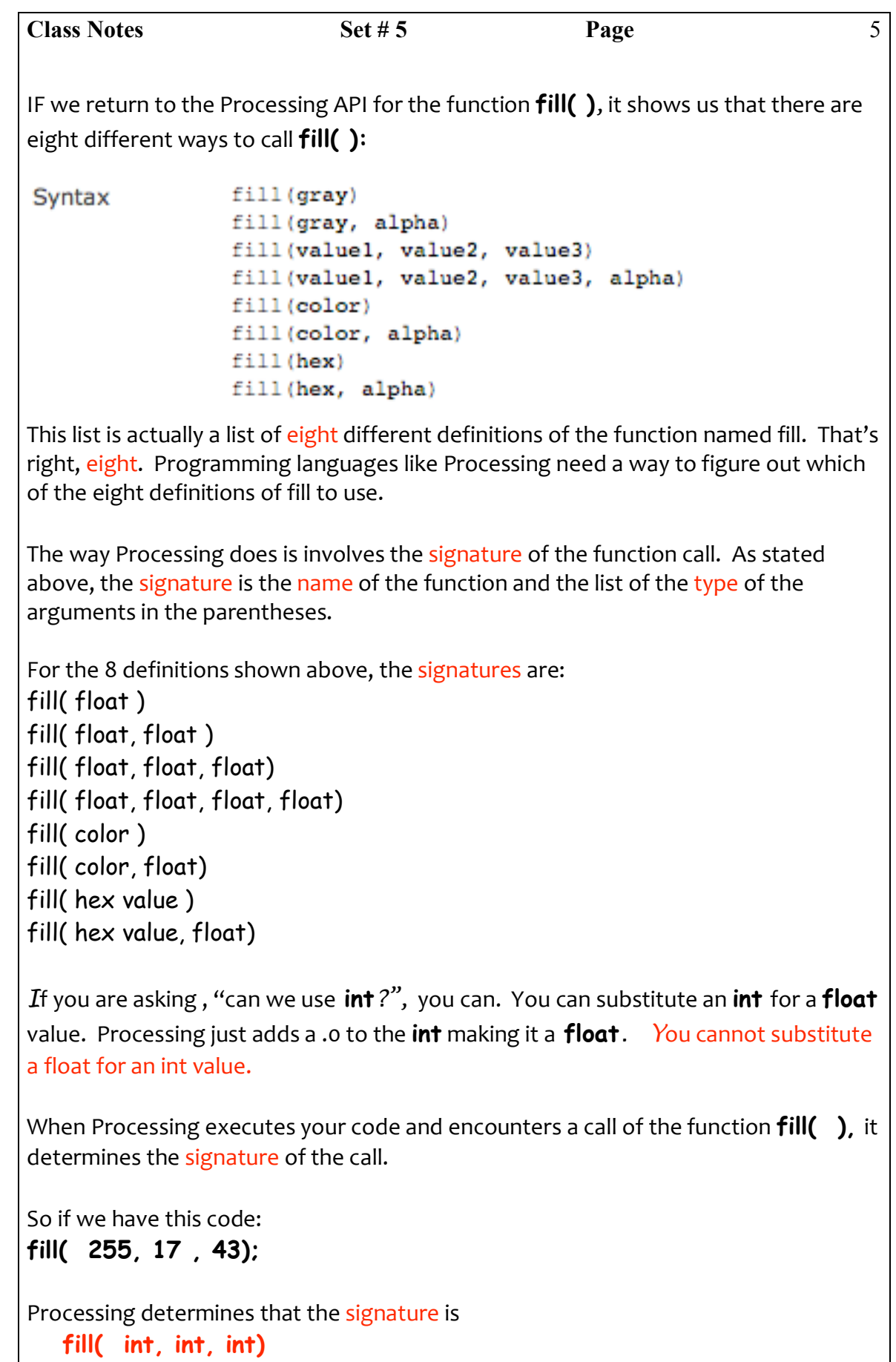

Copyright Jim Roberts January 2013 Pittsburgh, PA 15221 All Rights Reserved

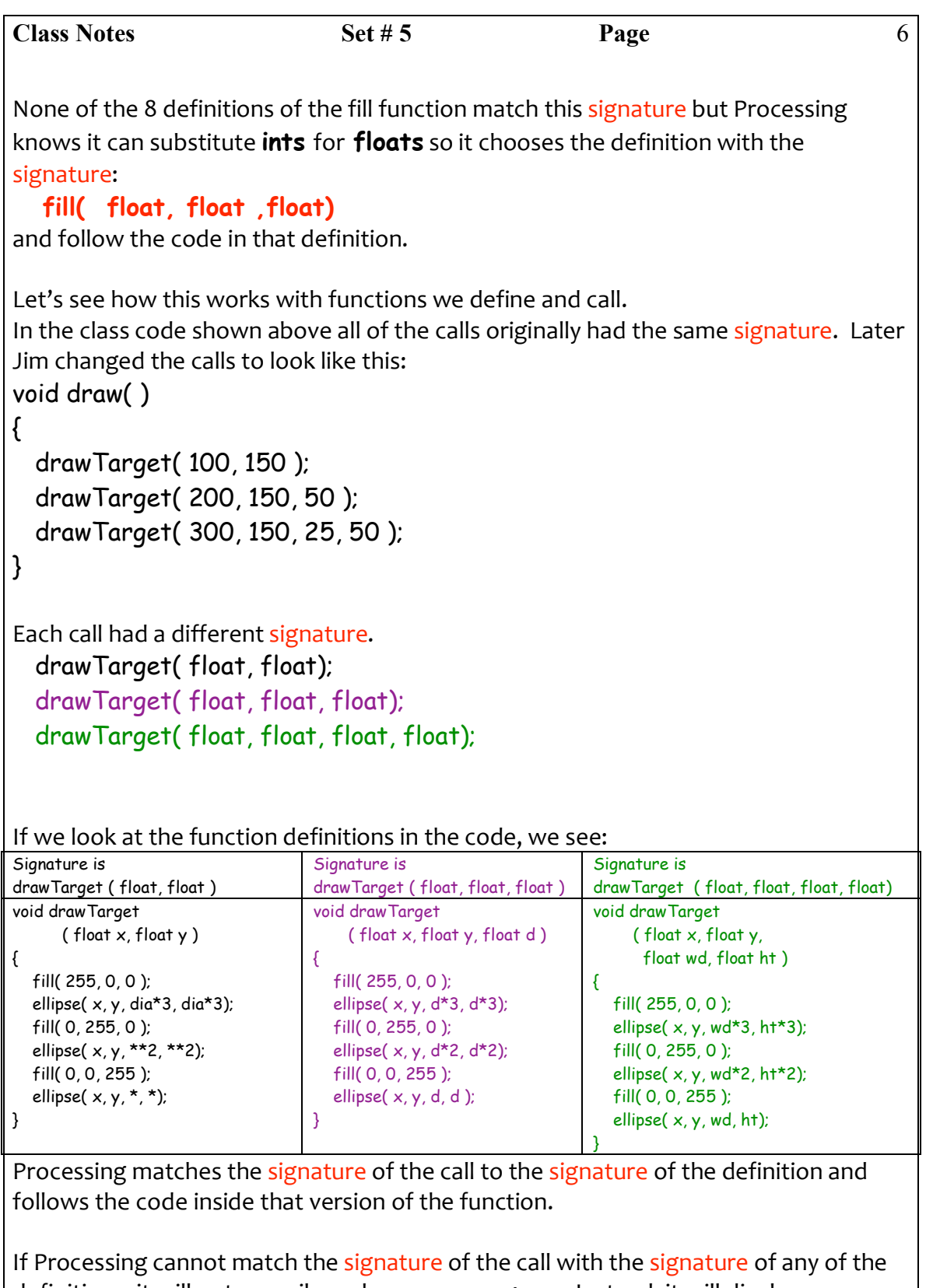

definitions,
it
will
not
compile
and
run
your
program.

Instead,
it
will
display
an
error message.

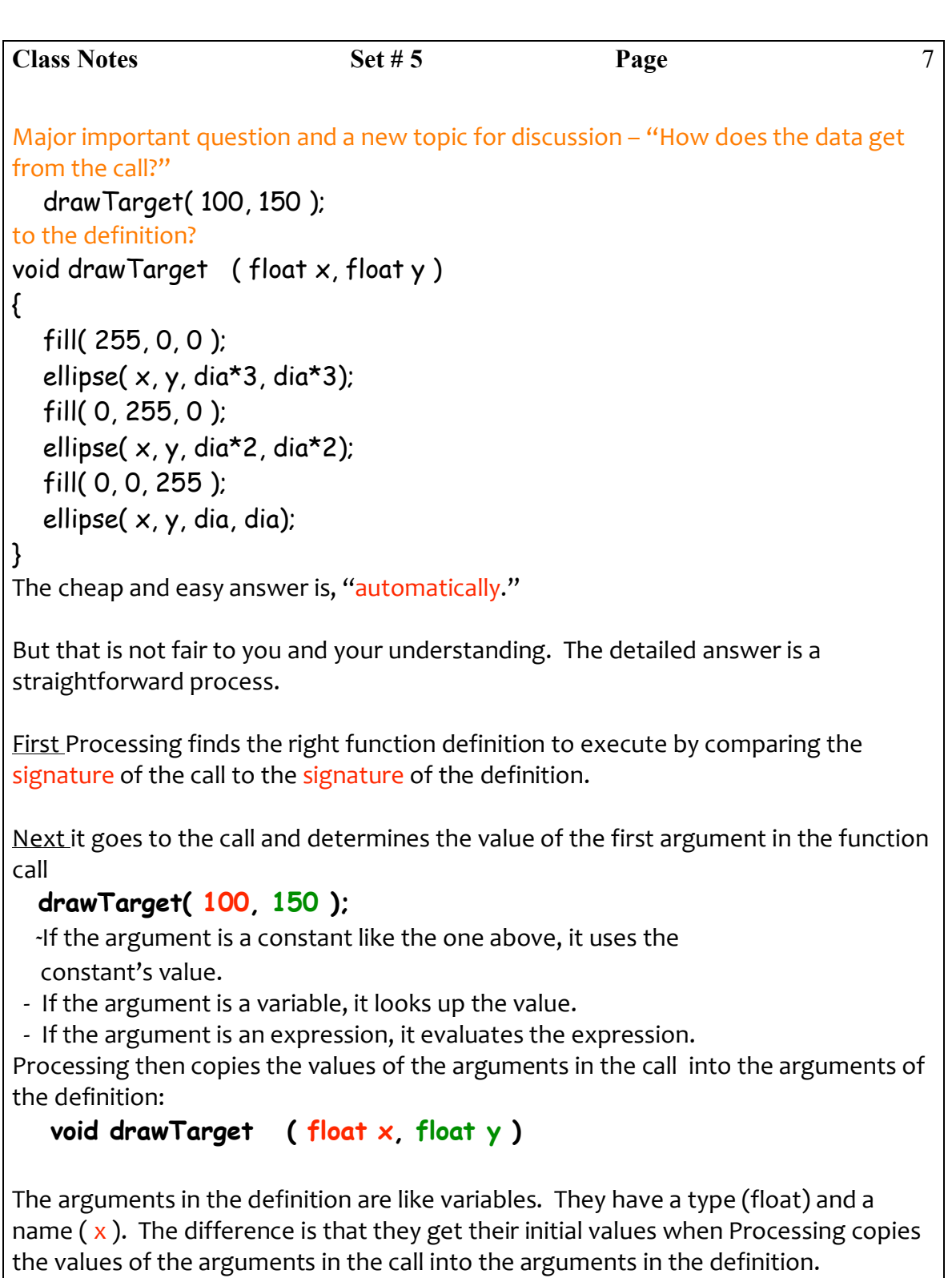

Processing copies the first argument's value in the call into the first argument of the definition:

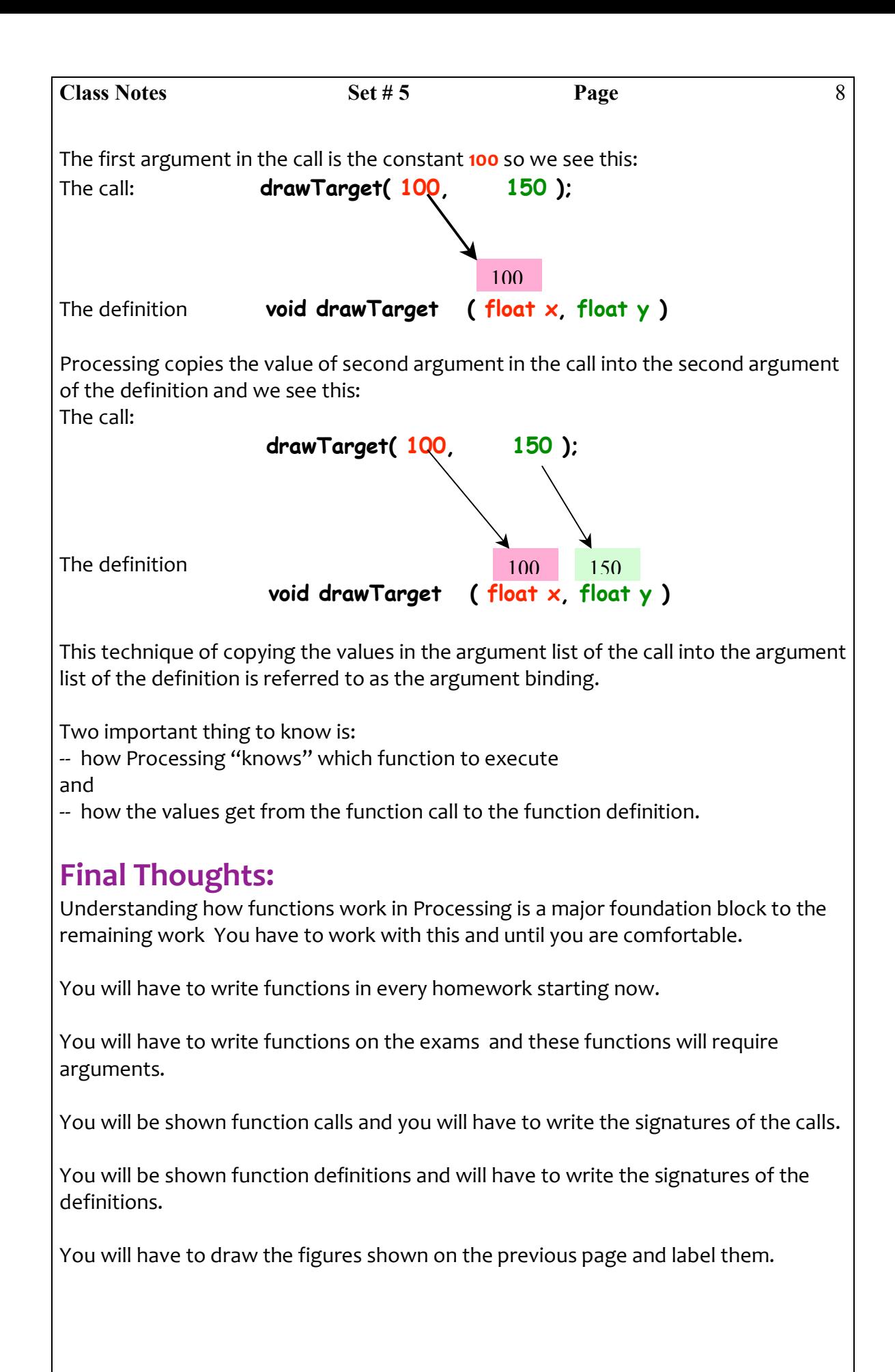

Copyright Jim Roberts January 2013 Pittsburgh, PA 15221 All Rights Reserved

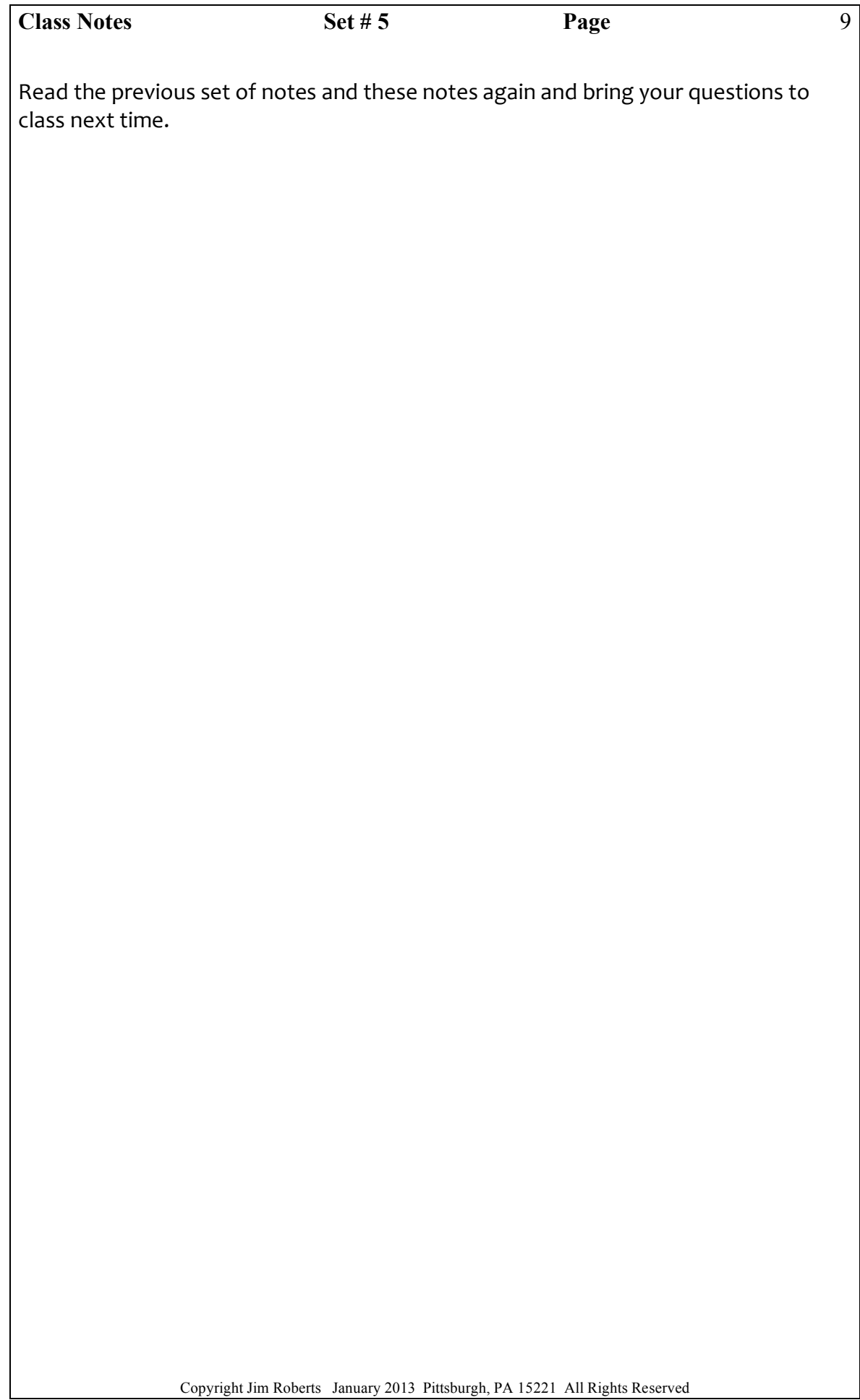